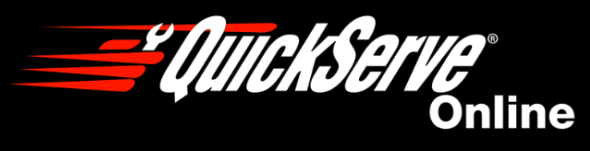

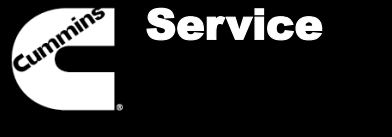

Service

Basic Navigation

# QuickServe Online Service Training

<span id="page-0-0"></span>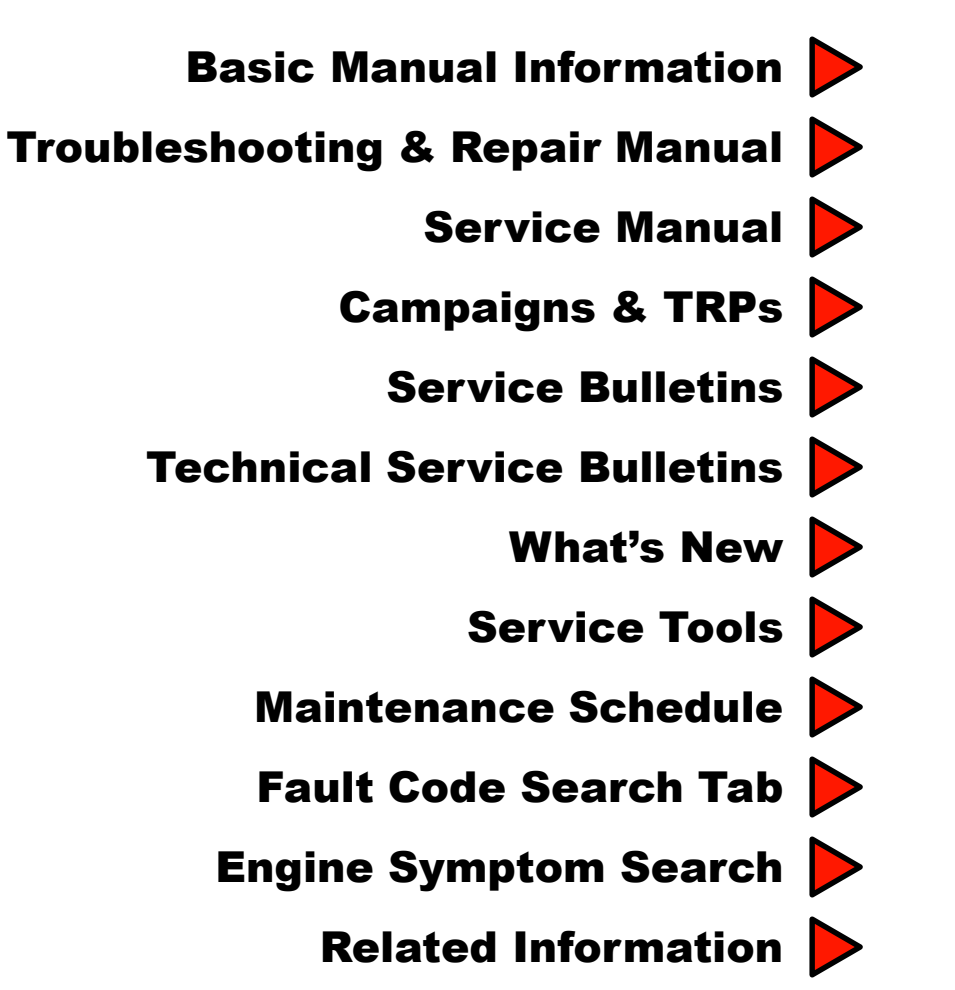

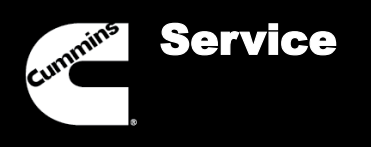

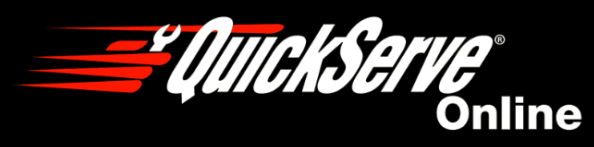

$$
\blacktriangleleft
$$
 **Menu**

Service Tab

Click the Service tab to view the Service page. The information on the Service page is organized into minor tabs for better accessibility. The Manuals Tab is the default tab on this page.**Search ESN** Search 73472878 for: **Search All** <u>e umekseri</u> Search **Engines for:** Online petervenkman (Distributor/Distributor) Home | Feedback | Logout Service Settings Warranty Products Promotions News **E** Engine Content Engine Service Information (73472878 - ISB6.7 CM2350 B101) **Content For Engine Serial Number** (ESN): 73472878 Campaigns Service Bulletins Manuals Dataplate **TRPs TSBs** What's New Service Tools How do I locate my ESN? Engine Model Search Maintenance Fault Code Search Symptom Search Related Information Part Number Supersessions VIN To ESN Reference **Manuals** Generator Content **Wiring Diagrams** Current Plant: None (4310801) ISB6.7 CM2350 B101 Wiring Diagram Current Model: None **Fault Code Troubleshooting Manual** Current Spec: None [UPDATED] (4310800) ISB6.7 CM2350 B101 Fault Code Troubleshooting Manual [Change History] Search by Plant, Model, or **Service Manuals** Spec $\blacksquare$ [UPDATED] (2883567) ISB6.7 CM2350 B101 Service Manual [Change History] CPG Model Information Page **Owners Manuals** Literature Search [UPDATED] (2883566) ISB6.7 CM2350 B101 Owners Manual [Change History] **Bill of Materials Operation and Maintenance Manuals** CPGK & CPGS Where Used **CPGF Part Number Inquiry** [UPDATED] (2883565) ISB6.7 CM2350 B101 Operation and Maintenance Manual [Change History]  $\blacksquare$  Information Edit Shopping Cart 谭

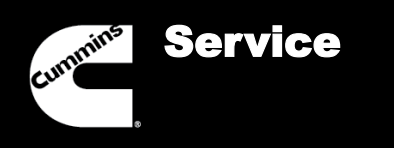

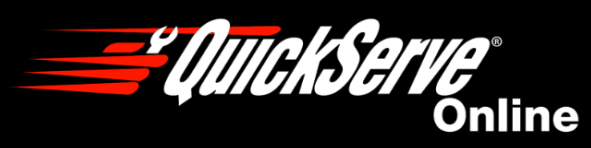

[Menu](#page-0-0)

### Basic Manual Information

# **Owners Manual**

This manual contains information for the correct operation and maintenance of Cummins engines.

# **Operation & Maintenance Manual**

This manual contains information for the correct operation and maintenance of Cummins engines. It also includes important safety information, engine and systems specifications, troubleshooting guidelines, and listings of Cummins Authorized Repair Locations and component manufacturers.

# **Electronic Control System Troubleshooting & Repair Manual**

This manual provides instructions for troubleshooting symptoms and Fault Codes.

# **Fault Code Troubleshooting Manual**

This manual provides instructions for troubleshooting Fault Codes and repairing this engine in the chassis. These manuals are available for newer Cummins Engines.

# **Service Manual**

This manual contains instructions for troubleshooting and repairing this engine in the chassis, complete rebuild procedures and specifications. Disassembly, cleaning, inspection, and assembly instructions are included.

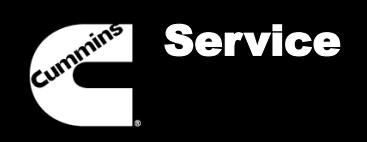

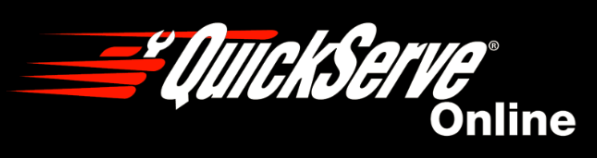

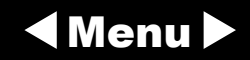

### Basic Manual Information

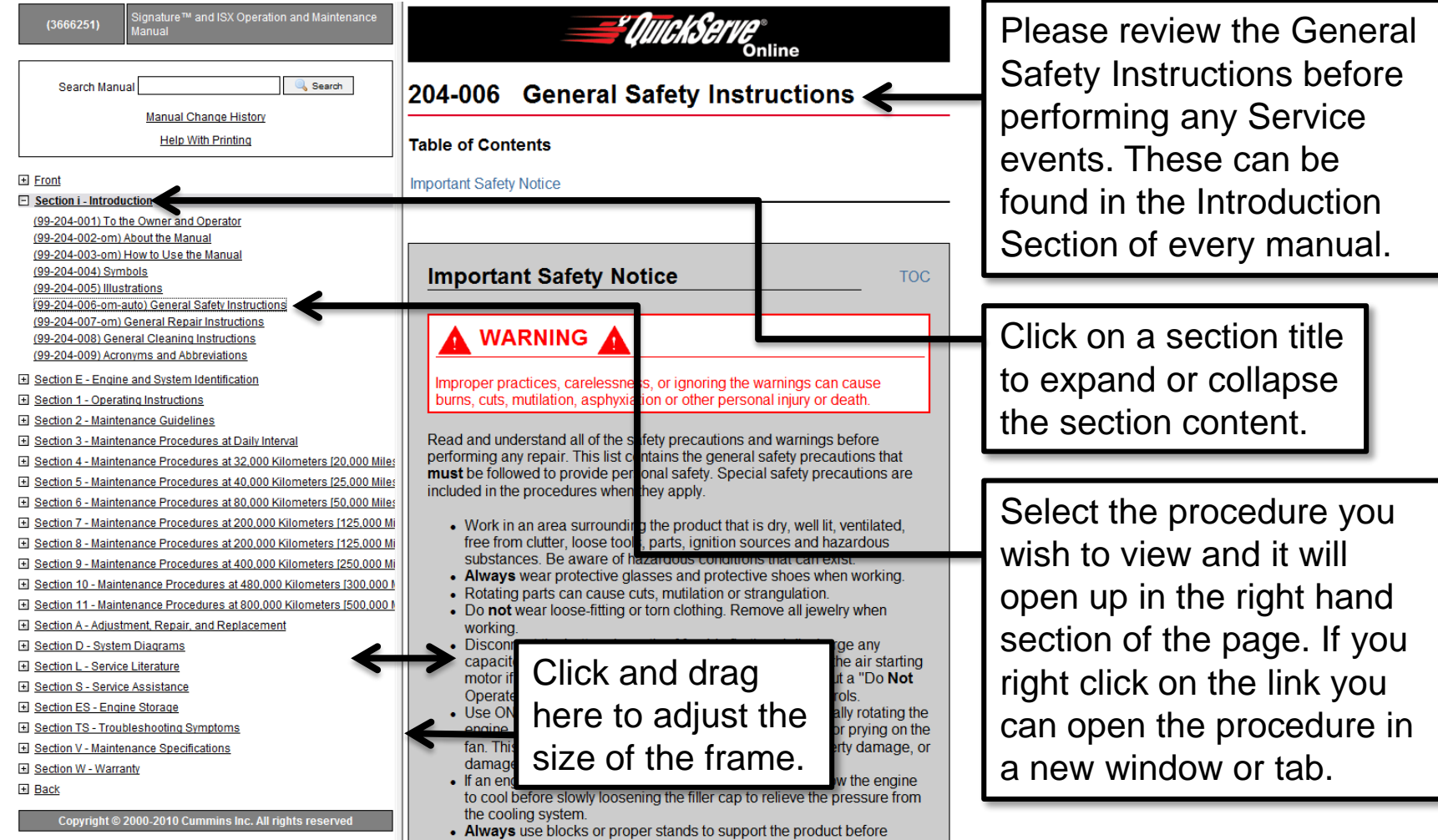

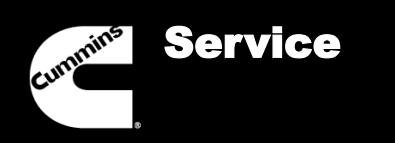

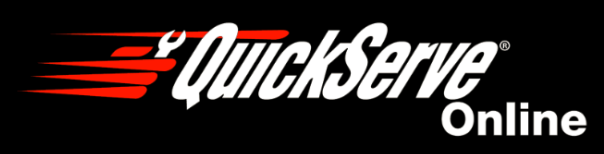

$$
\blacktriangleleft
$$
 **Menu**

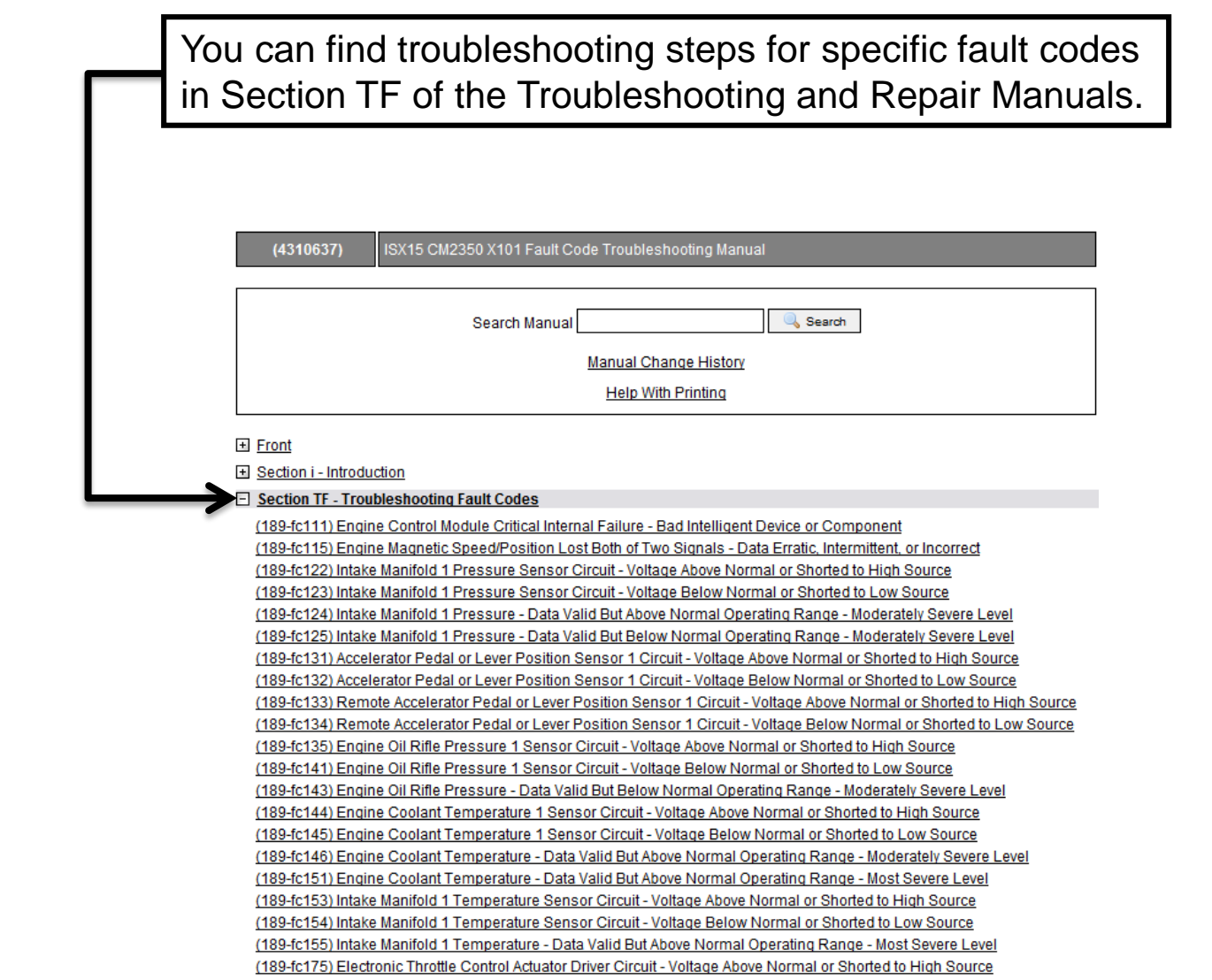

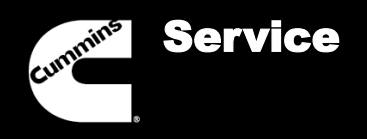

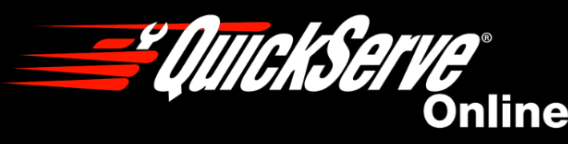

$$
\blacktriangleleft
$$
 **Menu**

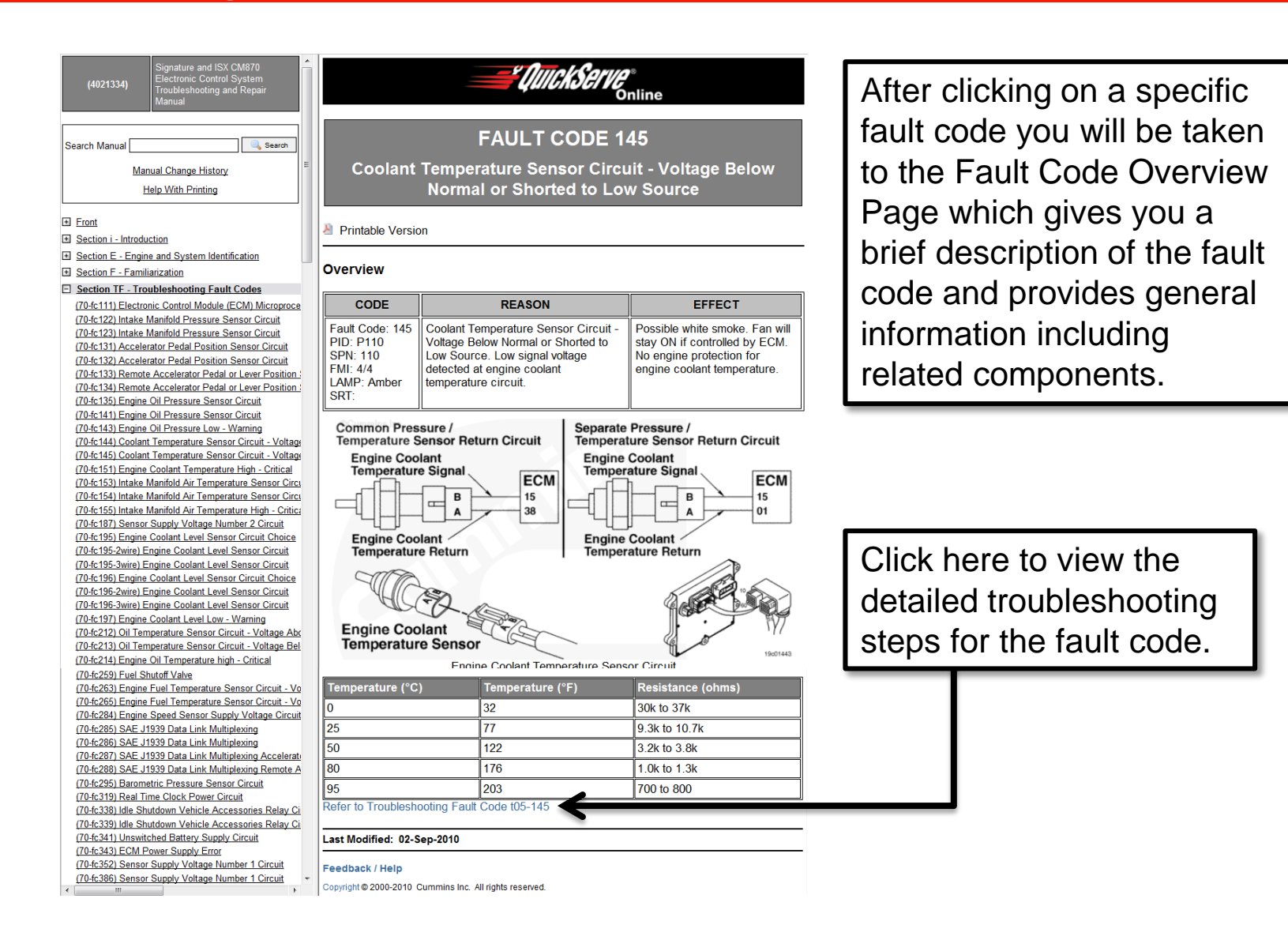

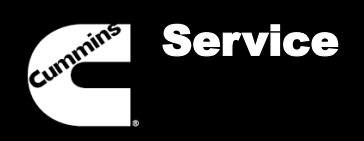

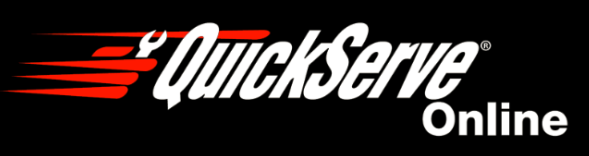

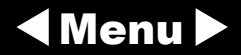

### **Troubleshooting Steps**

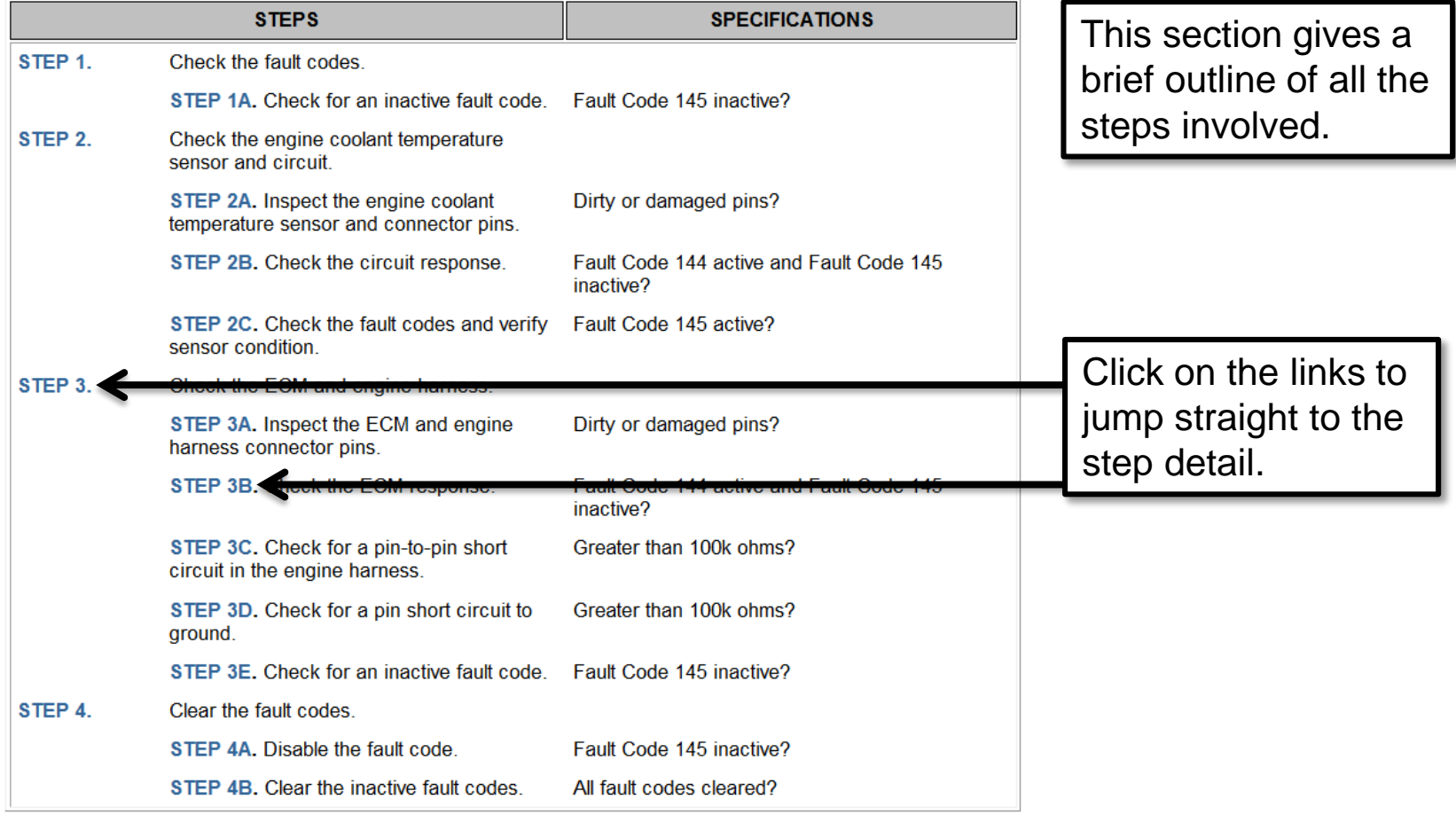

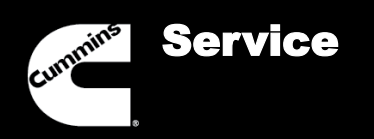

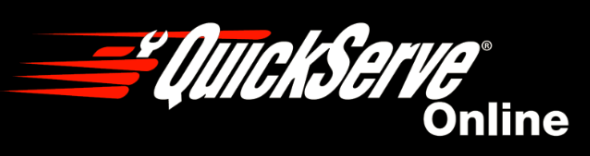

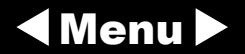

### Guided Step 1 - Check the fault codes.

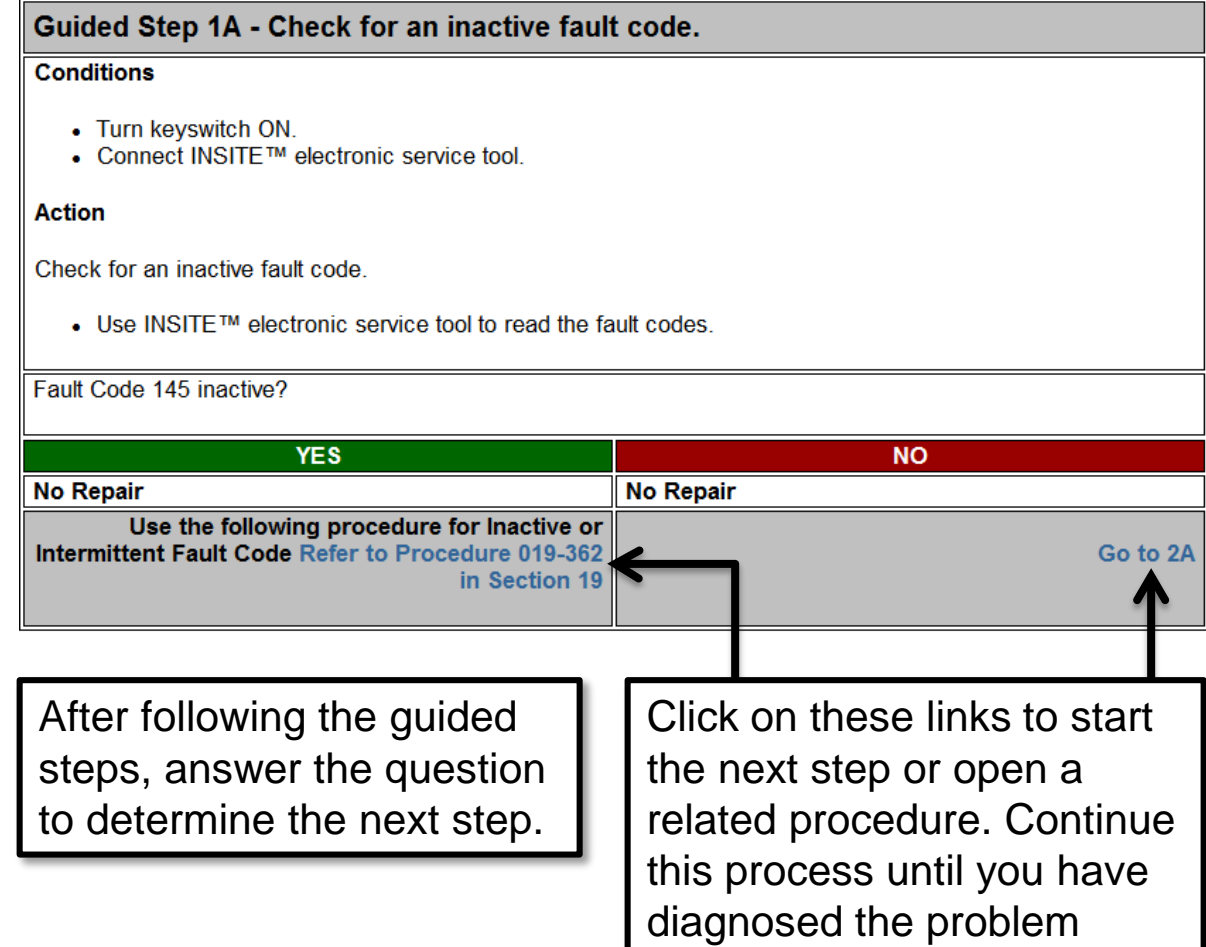

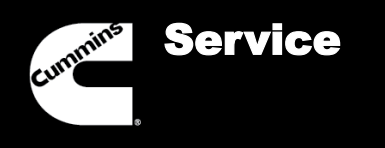

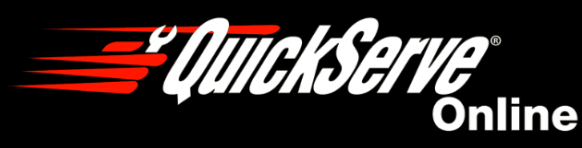

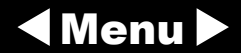

#### Service Manual

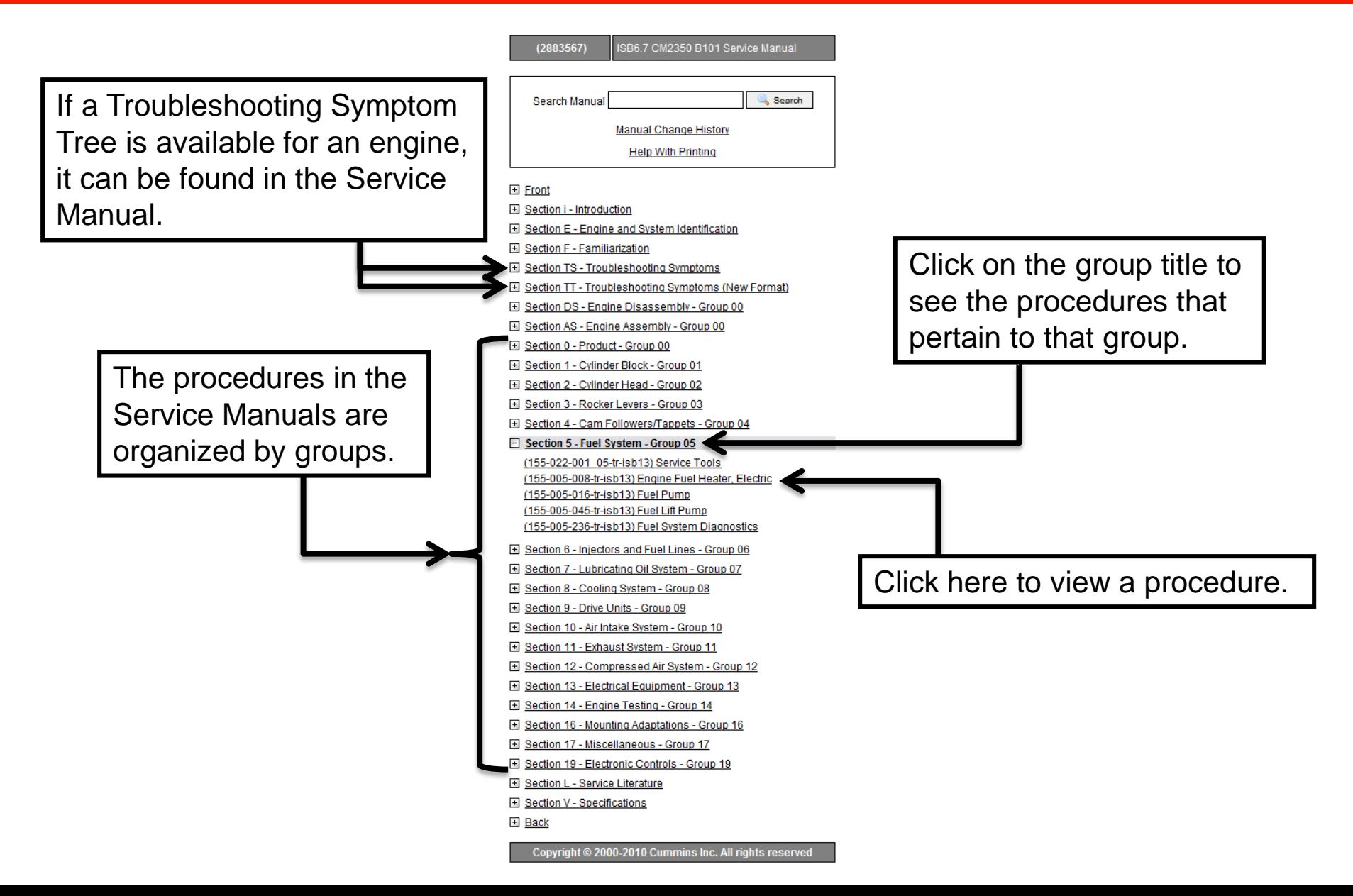

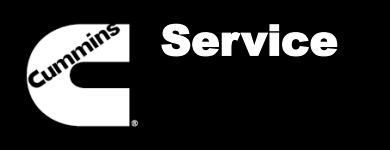

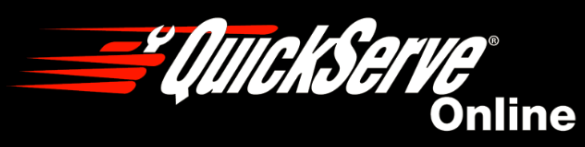

$$
\blacktriangleleft \mathsf{Menu} \blacktriangleright
$$

#### Service Manual

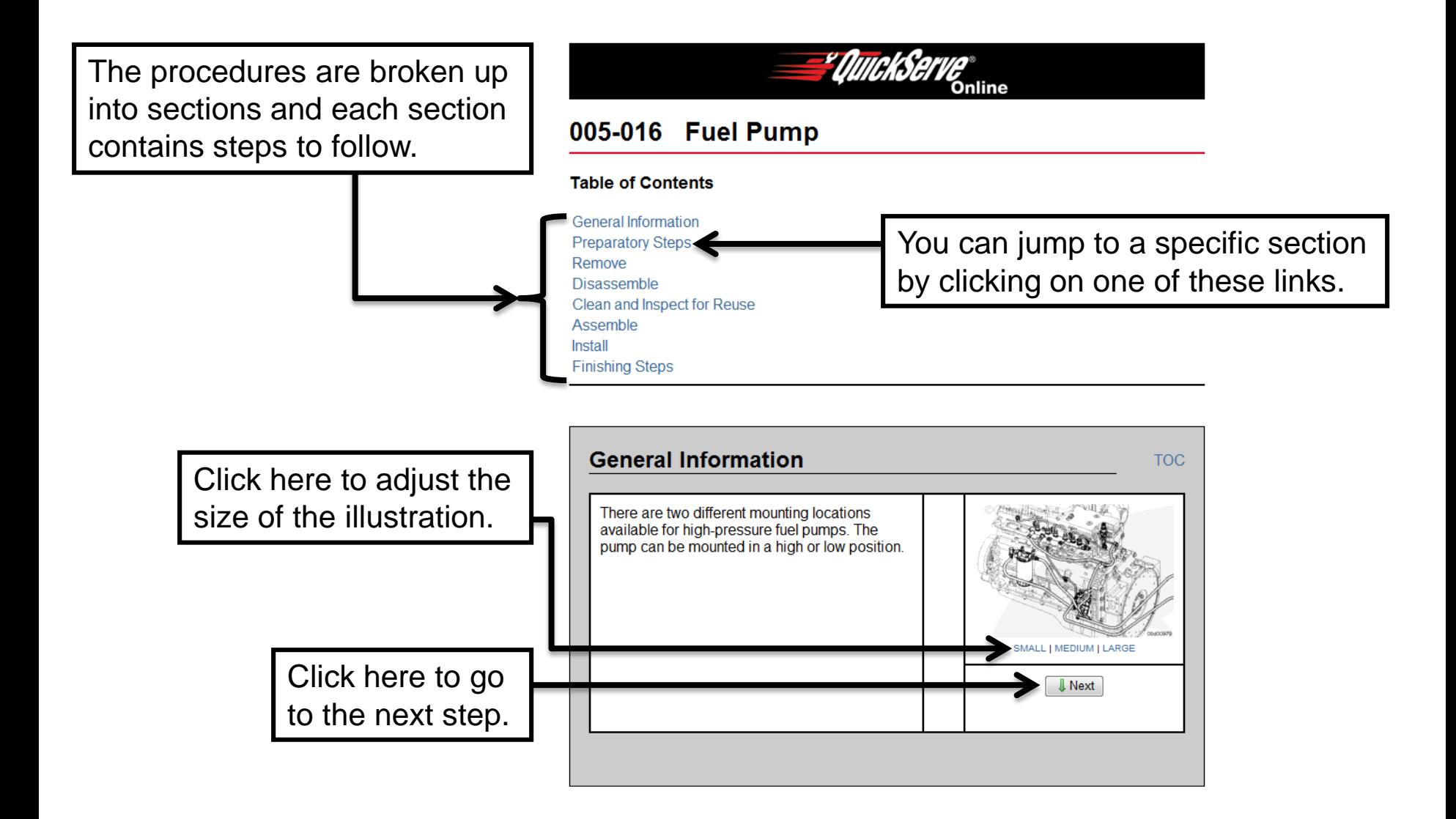

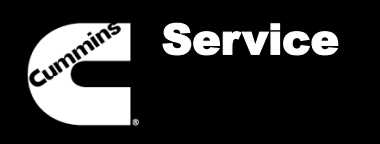

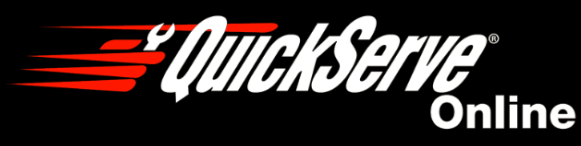

$$
\blacktriangleleft
$$
 **Menu**

#### Service Manual

If a Service Manual doesn't appear in the manuals list, be sure to check the base engine Troubleshooting and Repair Manual.

#### Engine Service Information (46231531 - ISC CM554)

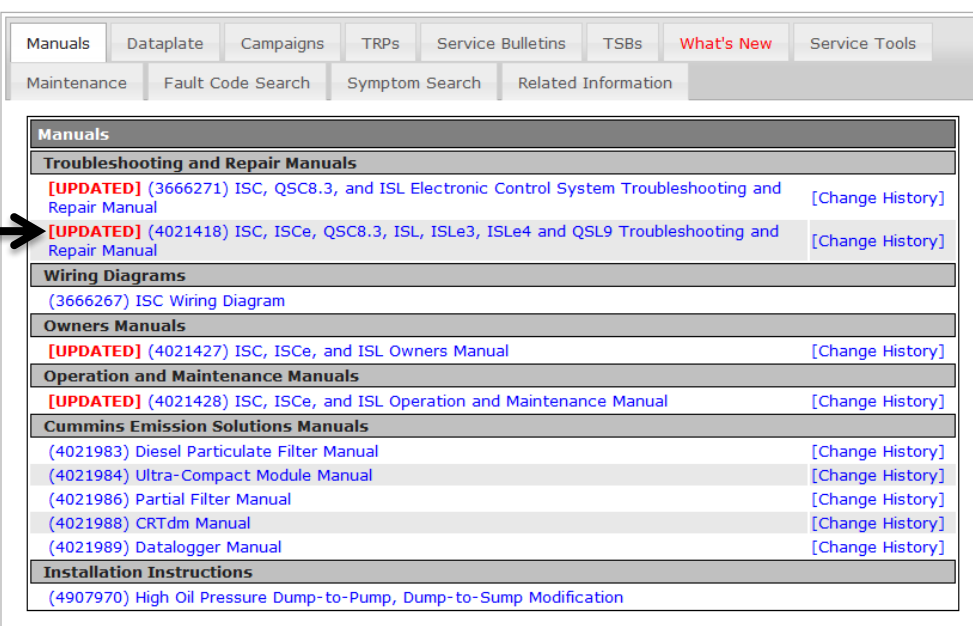

The Service Manual for some engines is included in the Troubleshooting and Repair Manual.

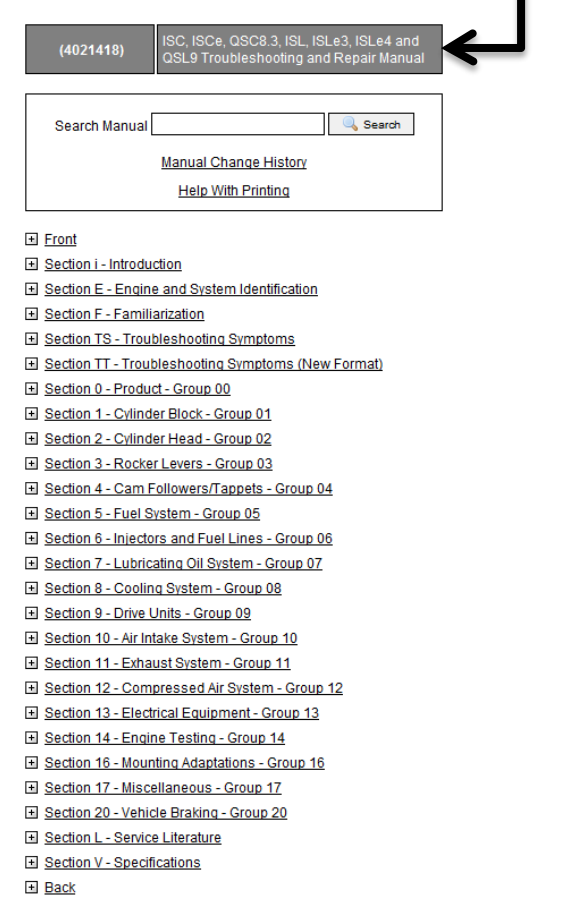

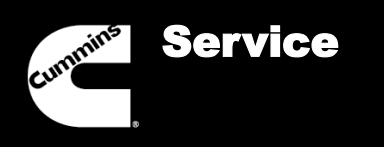

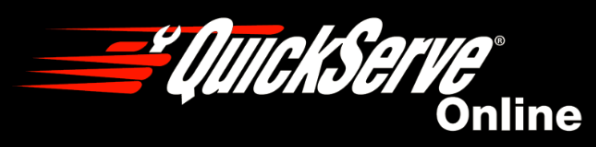

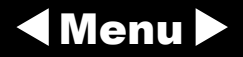

### Campaigns and TRPs

A **Cummins Field Campaign** is a set of proactive repair instructions to be followed on a specified population of engines. Engines identified in a Campaign are expected to be located so that modifications can be performed prior to a failure and within a specified period of time or limit of operation.

A **Cummins Temporary Repair Practice (TRP)** is a set of repair instructions to be followed on a specified population of engines, if those engines have failures or complaints consistent with the ones identified in the TRP document. TRPs are fix as fail, not proactive like Campaigns, and are typically approved to avoid the future product coverage or policy cost associated with multiple failures from the same cause.

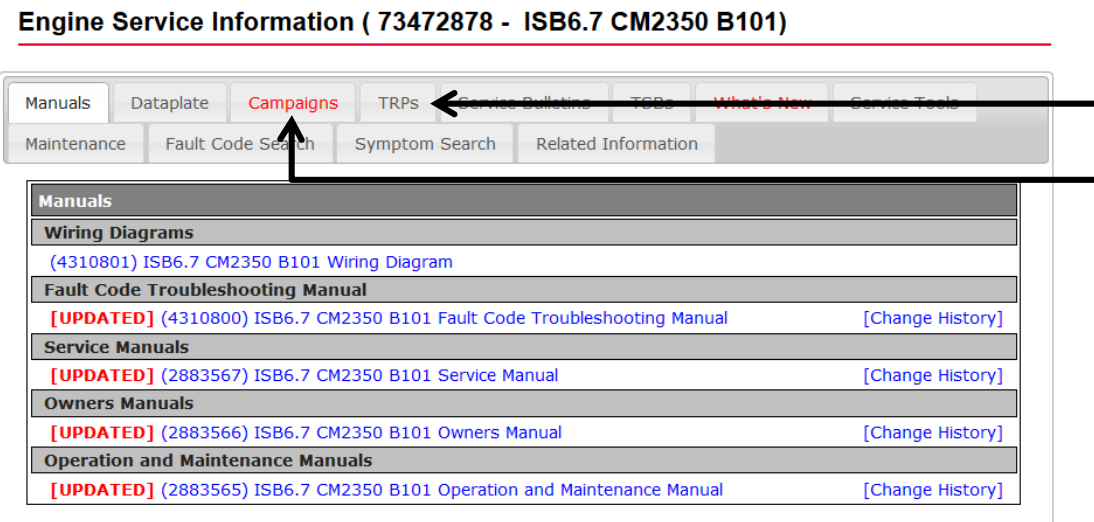

When the text of the Campaign and TRP tabs is red, this means that there are active Campaigns and TRPs for this engine. If it appears grey, there are no active Campaigns or TRPs.

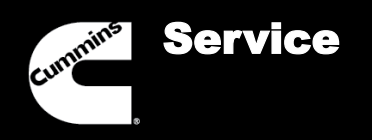

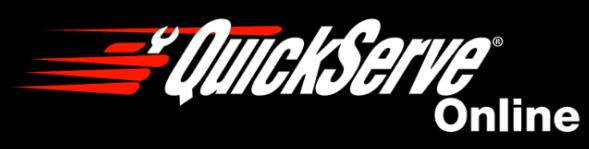

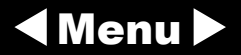

### Campaigns and TRPs

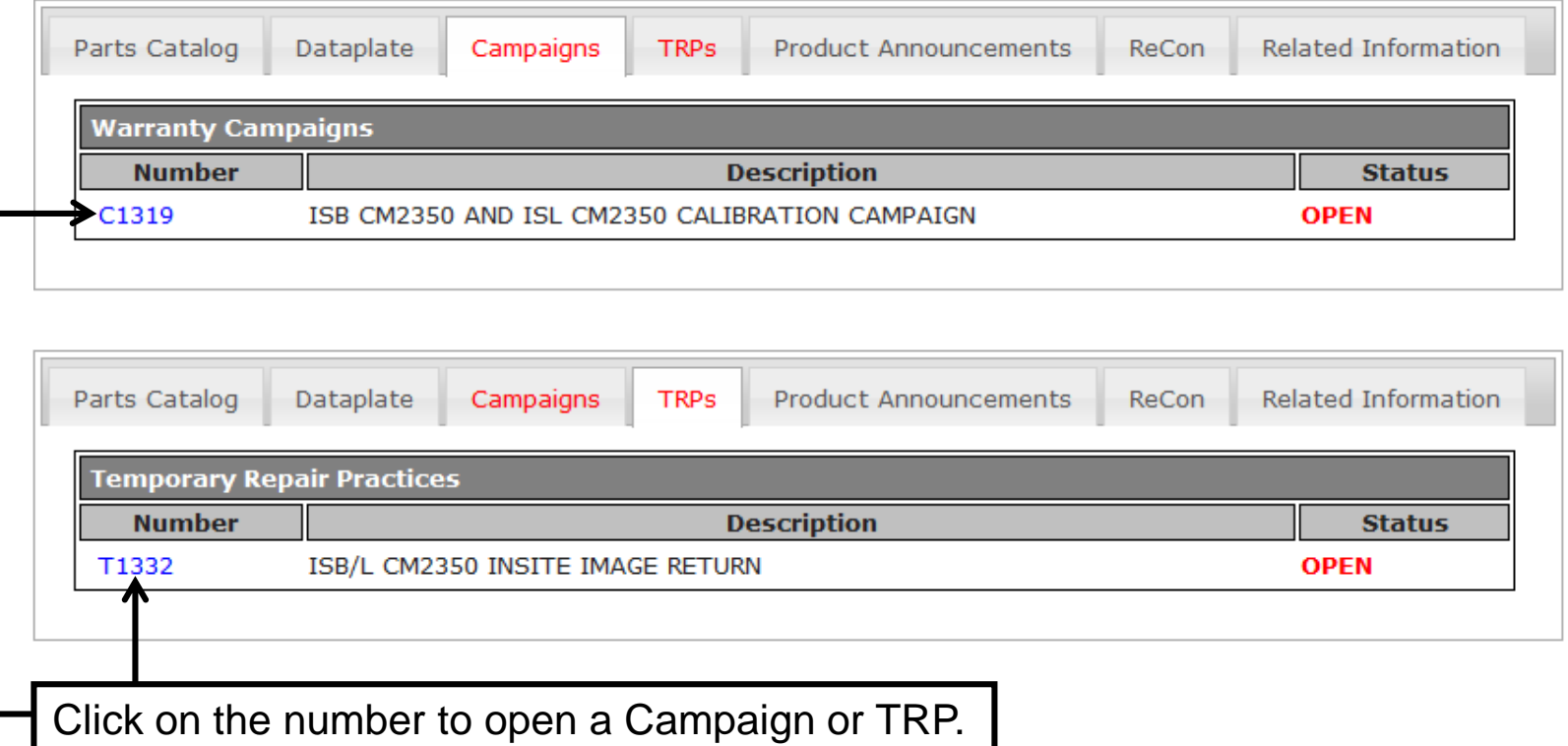

Once opened, the Campaigns and TRPs show details of the repair practices along with any pertinent information and a list of the ESNs that are covered.

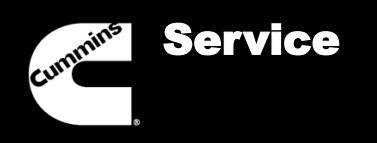

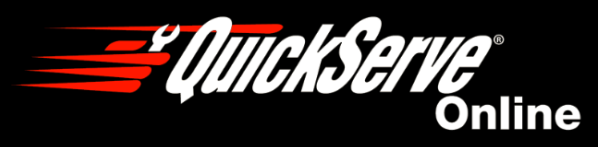

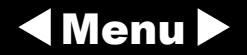

#### Service Bulletins

Service Bulletins are documents that cover general topics such as Fuel for Cummins Engines, Oil for Cummins Engines, and Oil Analysis Recommendations. These documents are available for purchase by external customers and are also available in QSOL.

### Engine Service Information (79538595 - ISX15 CM2250)

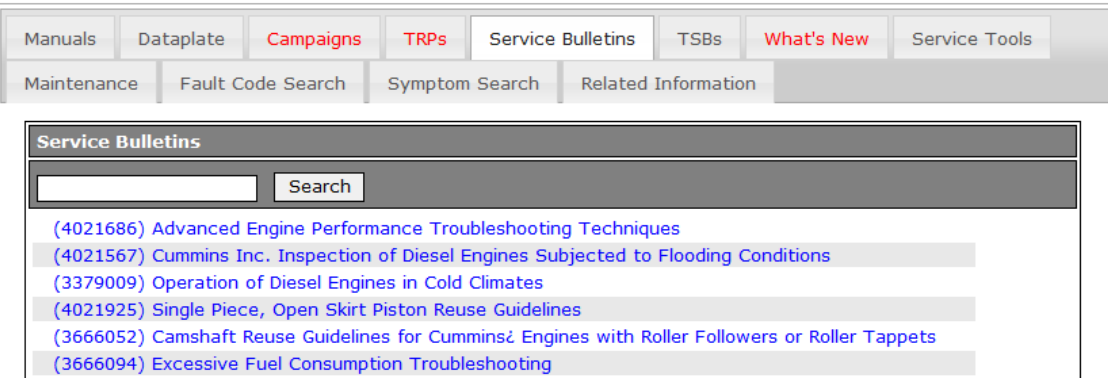

Keyword searches can be used to find specific bulletins. After performing a search you can reset the search field by clicking here.

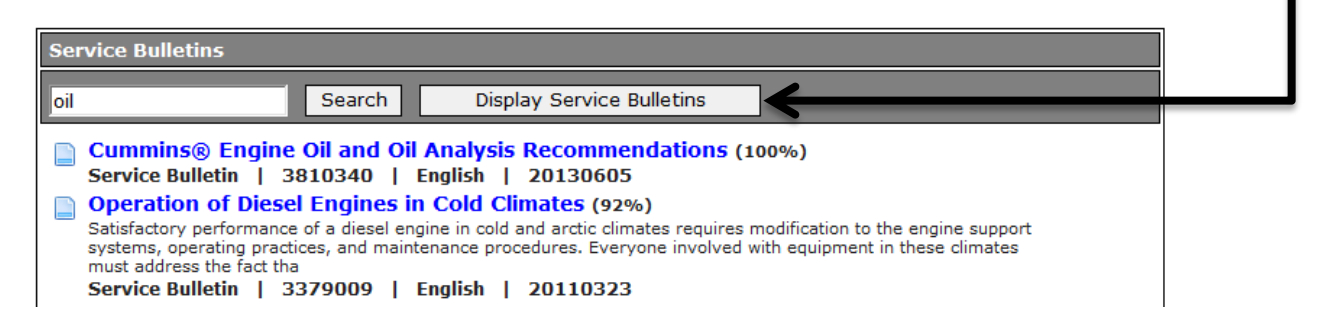

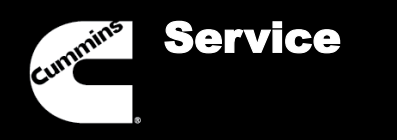

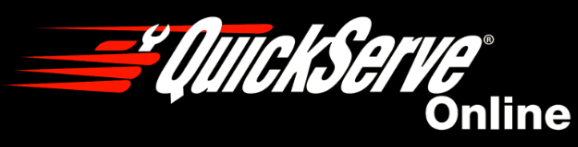

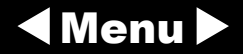

Technical Service Bulletins (TSBs)

Technical Service Bulletins (TSBs) are temporary documents that are used to inform users about product issues, new/obsolete parts or new product releases. These documents are not available to external customers and can only be found on QSOL.

# Engine Service Information (73472878 - ISB6.7 CM2350 B101)

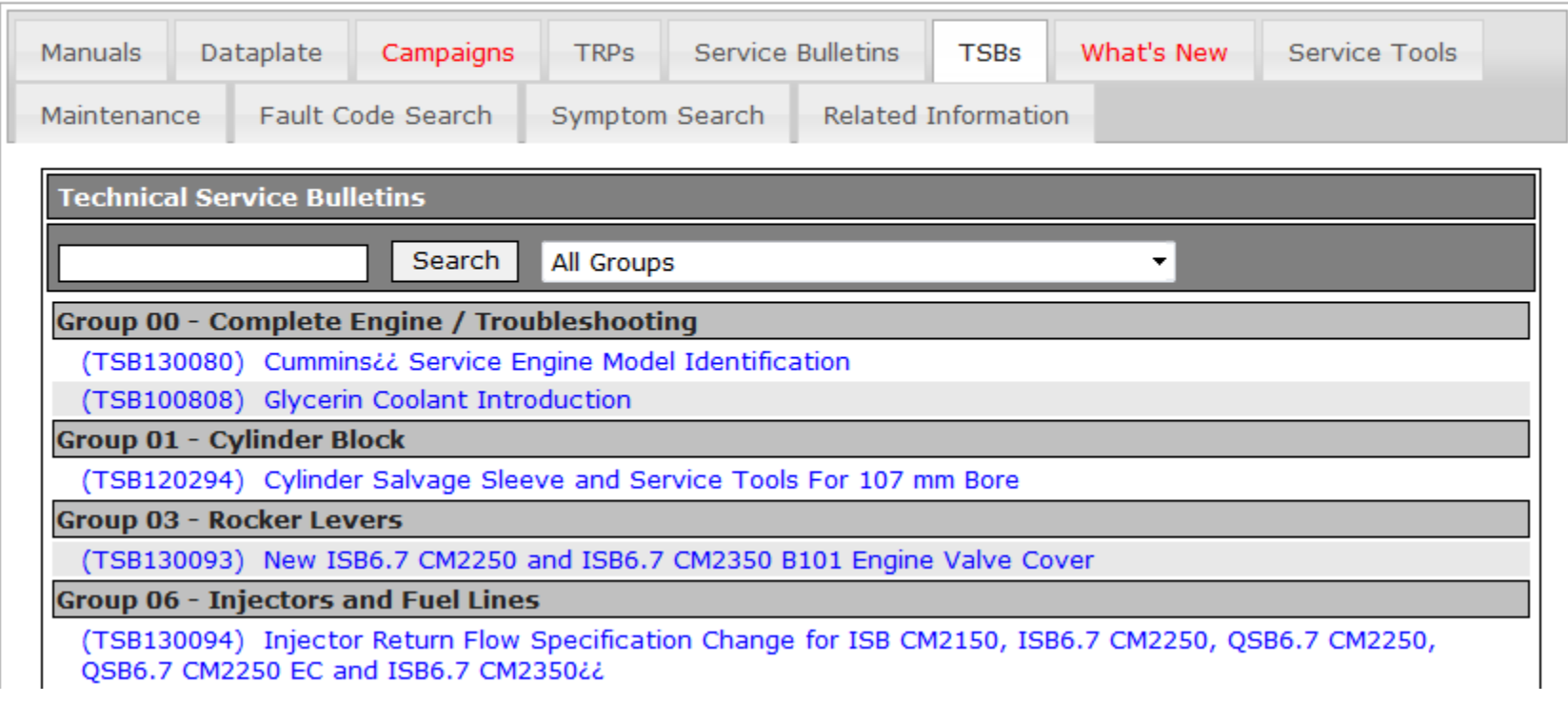

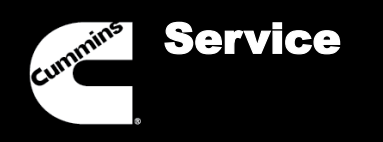

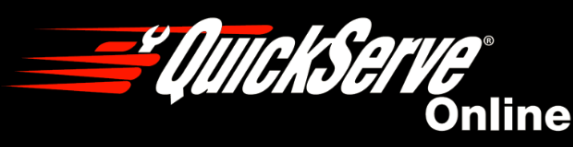

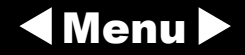

### Technical Service Bulletins (TSBs)

TSBs are divided into groups similar to how Service Manuals are laid out. You can perform a keyword search for titles or content and also filter by Groups. echnical Service Bulletins Search All Groups All Groups Group 00 - Complete Engine / Trout Group 00 - Complete Engine / Troubleshooting (TSB130080) Cummins¿¿ Service En Group 01 - Cylinder Block Group 02 - Cylinder Head (TSB100808) Glycerin Coolant Introd Group 03 - Rocker Levers **Group 01 - Cylinder Block** Group 04 - Cam Follower/Tappets (TSB120294) Cylinder Salvage Sleev Group 05 - Fuel Systems (Pumps) Group 06 - Injectors and Fuel Lines **Group 03 - Rocker Levers** Group 07 - Lubricating Oil Systems (TSB130093) New ISB6.7 CM2250 a Group 08 - Cooling System

# After performing a search you can reset the search field by clicking here.

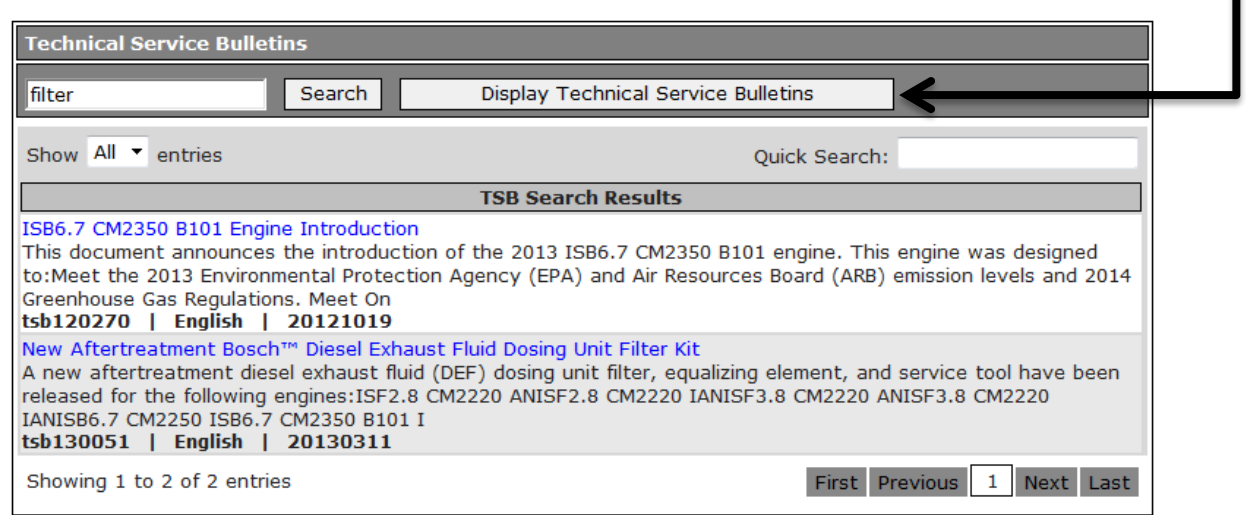

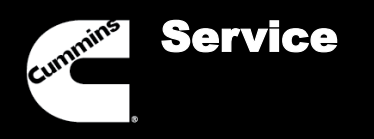

What's New

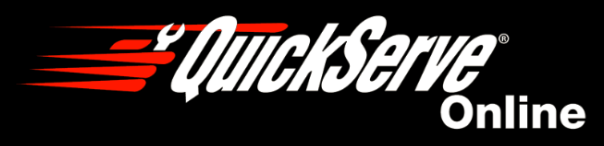

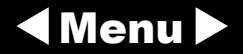

The What's New mini tab lists recent changes to the publications that apply to the engine you have entered into QuickServe Online.

Click here to see the Change History for the manual listed.

### Engine Service Information (73472878 - ISB6.7 CM2350 B101)

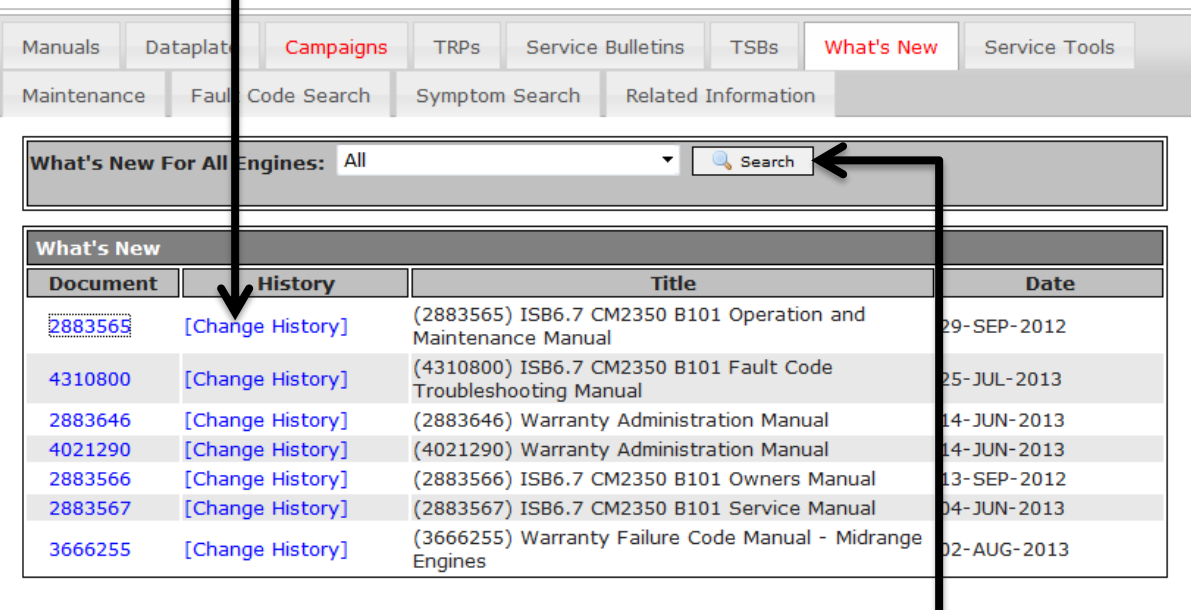

Choose "All" and click "Search" to see the recent publication changes to all engines.

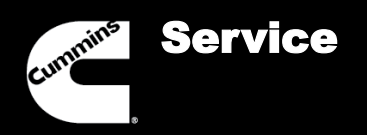

What's New

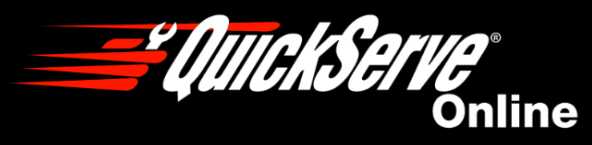

$$
\blacktriangleleft
$$
 **Menu**

This page shows all of the publication changes that have been made on QuickServe Online.

### **What's New Search**

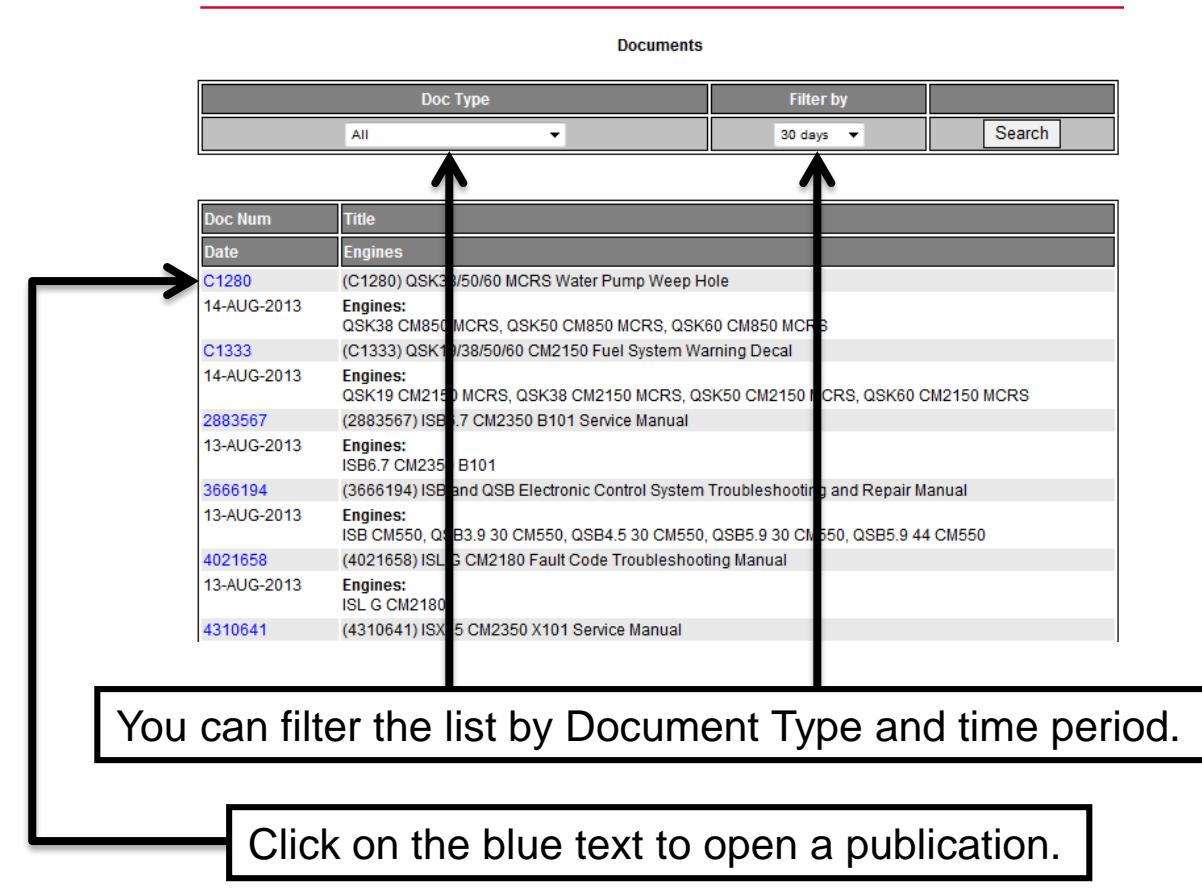

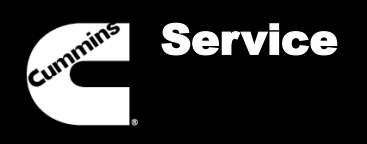

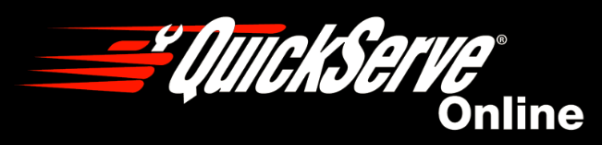

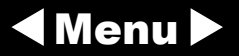

Service Tools

The Service Tools mini tab displays information about any Service Tools that may be required to carry out some service events for the ESN you are inquiring about.

Engine Service Information (79636796 - ISX15 CM2350 X101)

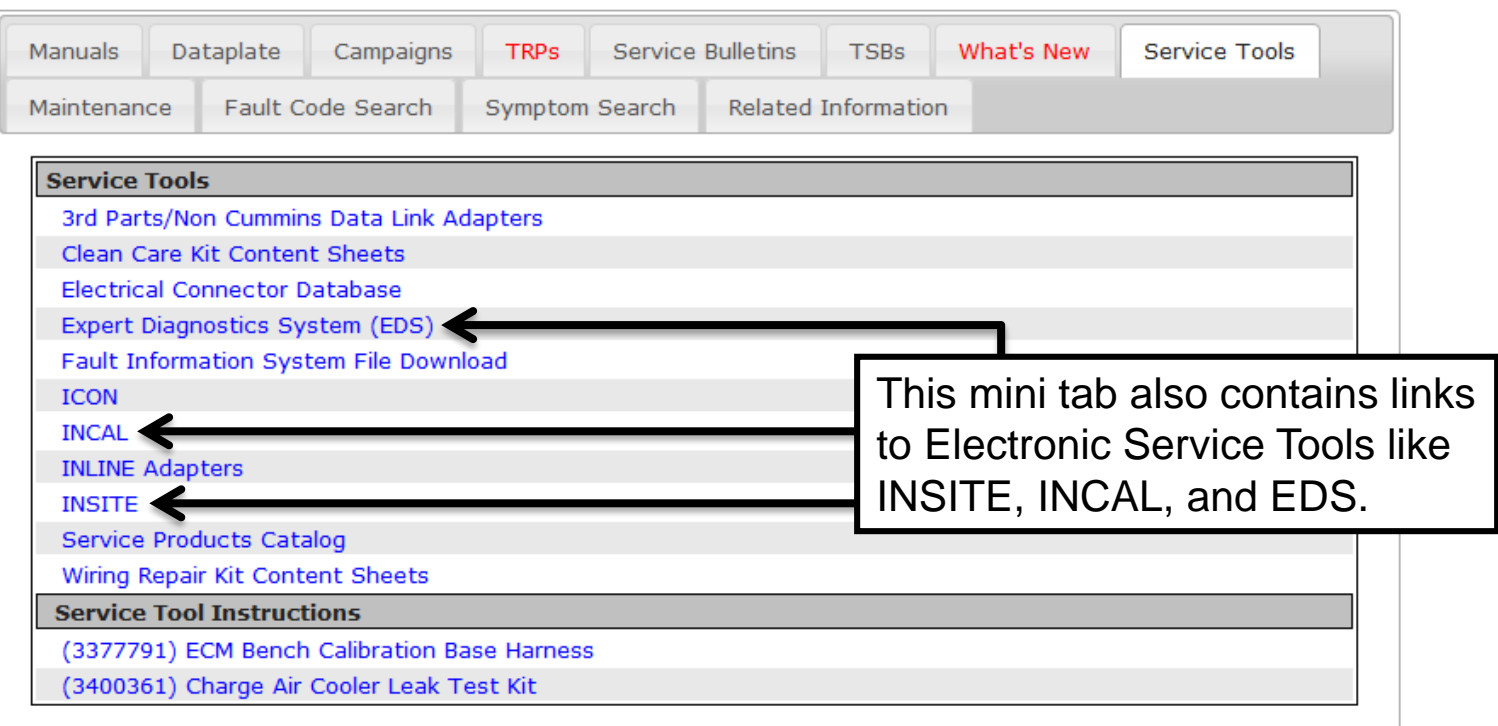

The Service Tools section displays the same links for all engines, while the Service Tool Instructions section shows tools that apply specifically to the ESN entered.

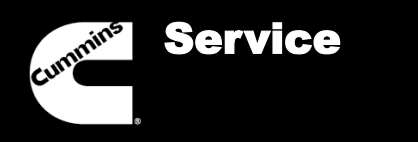

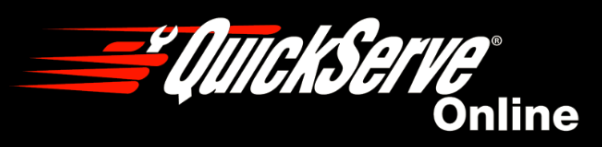

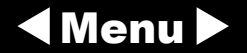

Maintenance Schedule

The Maintenance mini tab shows a link to the Maintenance Schedule located in the Operation and Maintenance Manual for the ESN that is entered in QSOL. Click the link to open the O & M Manual.

# Engine Service Information (73472878 - ISB6.7 CM2350 B101)

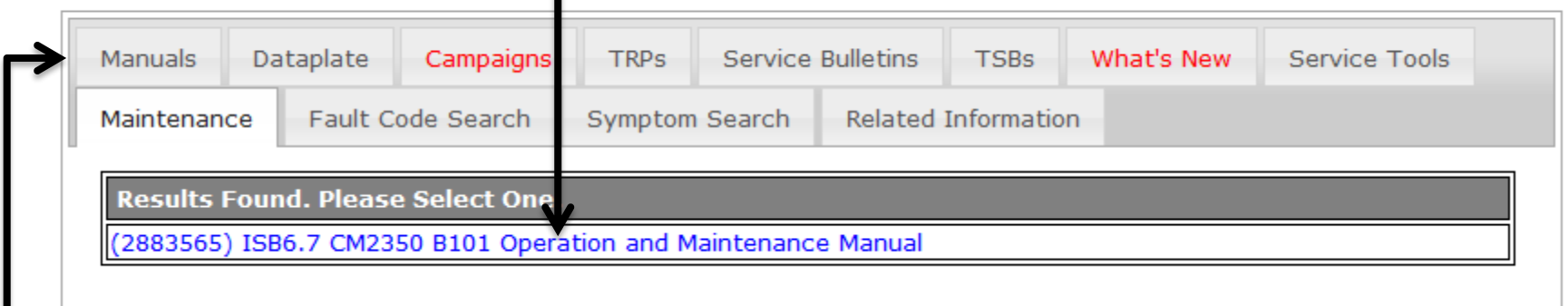

The complete manual can also be accessed by going to the Manuals mini tab.

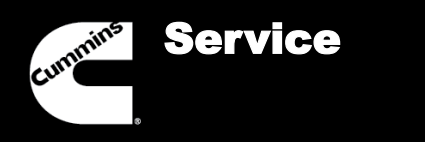

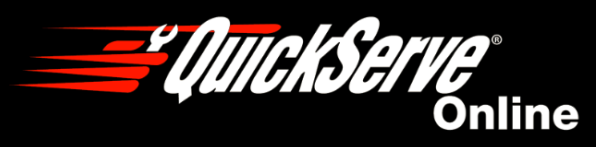

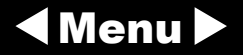

If an engine has multiple active Fault Codes, the Engine Fault Code Analyzer can help you determine which one to troubleshoot first. Click on the Fault Code Search mini tab located under the main Service tab.

# Engine Service Information (79637306 - ISX15 CM2350 X101)

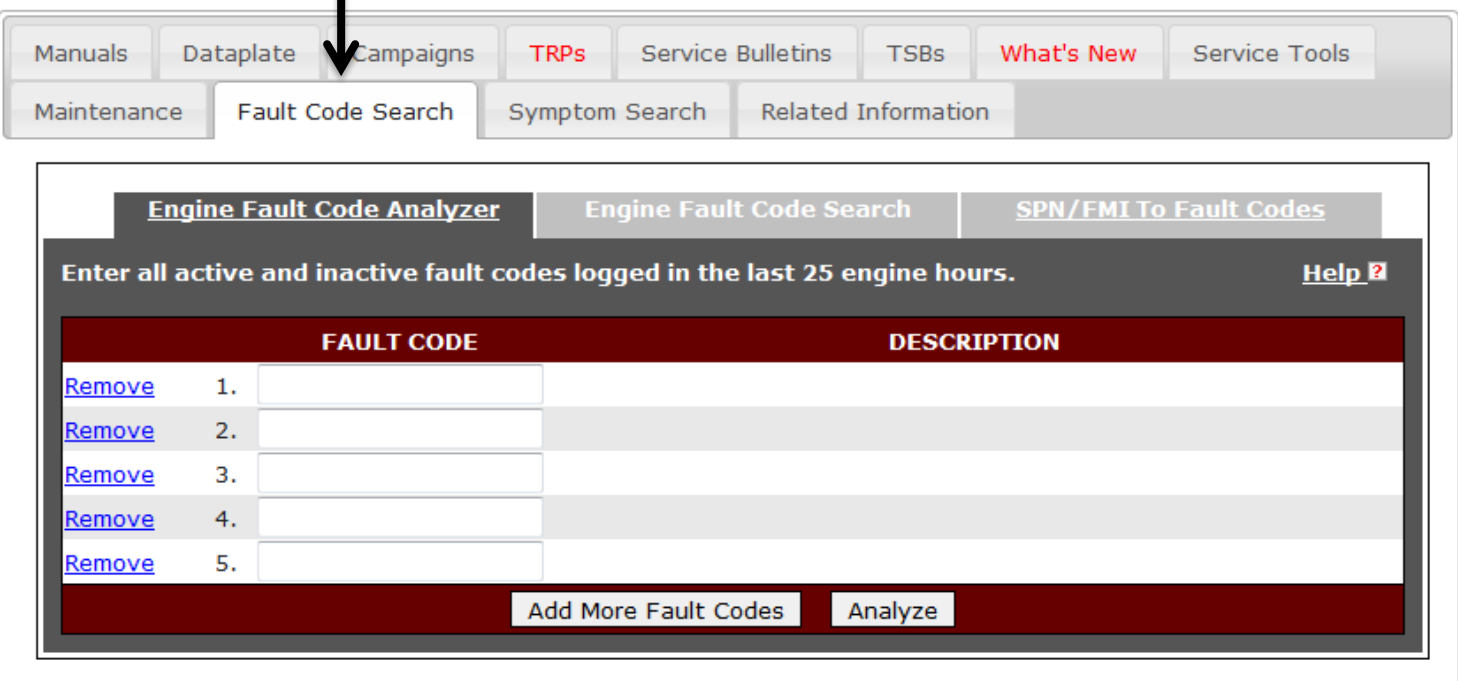

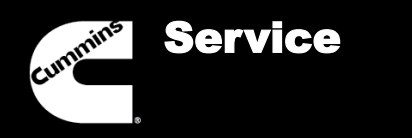

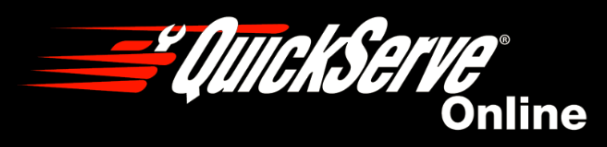

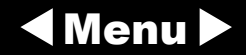

An ESN or Service Model Name has to be entered into QuickServe Online for the Fault Code Analyzer Tool to be used. Enter all active fault codes and any inactive fault codes that have been logged in the last 25 engine hours.

Once a fault code is entered, the Fault Code Analyzer Tool will display the fault code description.

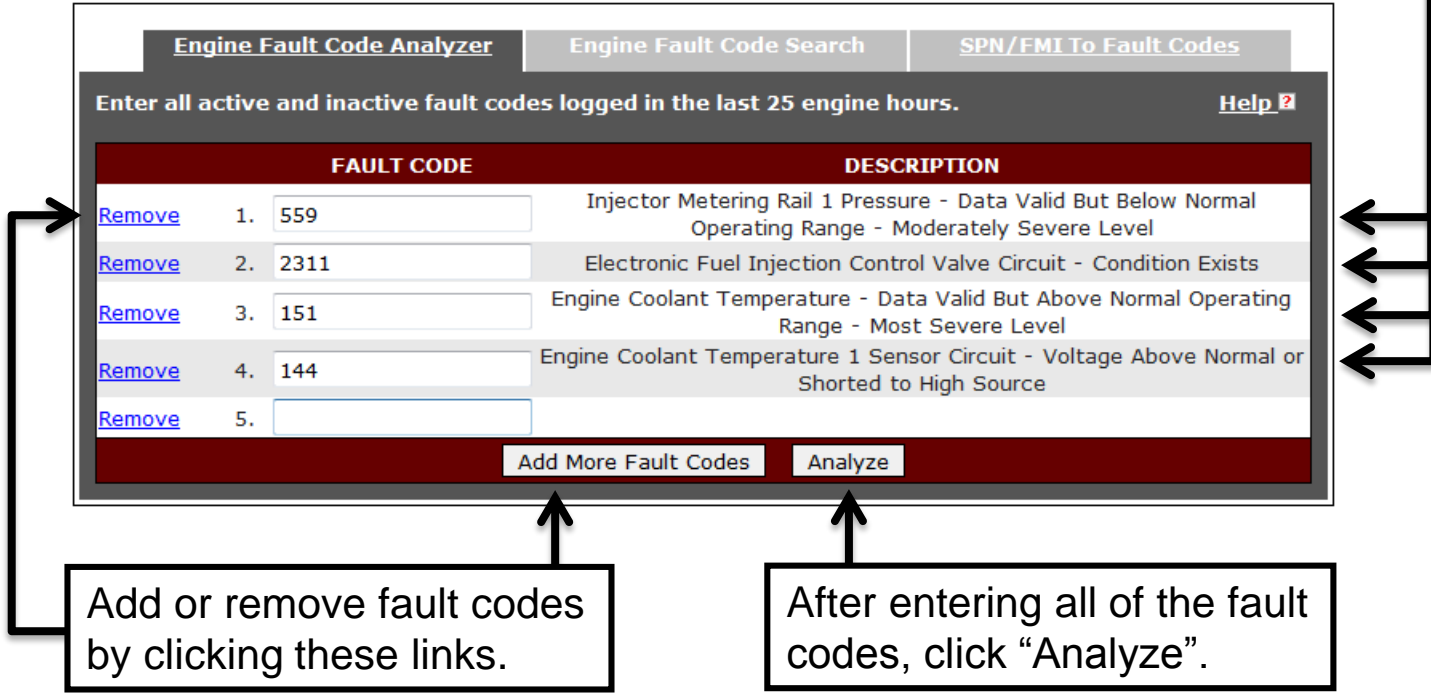

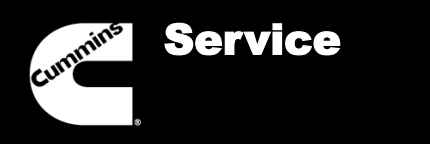

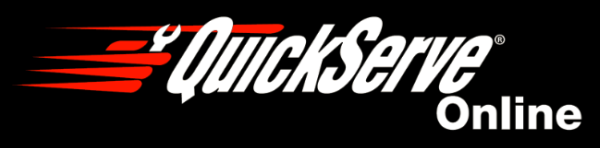

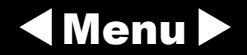

Fault Code Analyzer Tool will display the Root Fault Code and the Dependent Fault Codes. You should then troubleshoot each Root Fault Code one at a time in the order displayed.

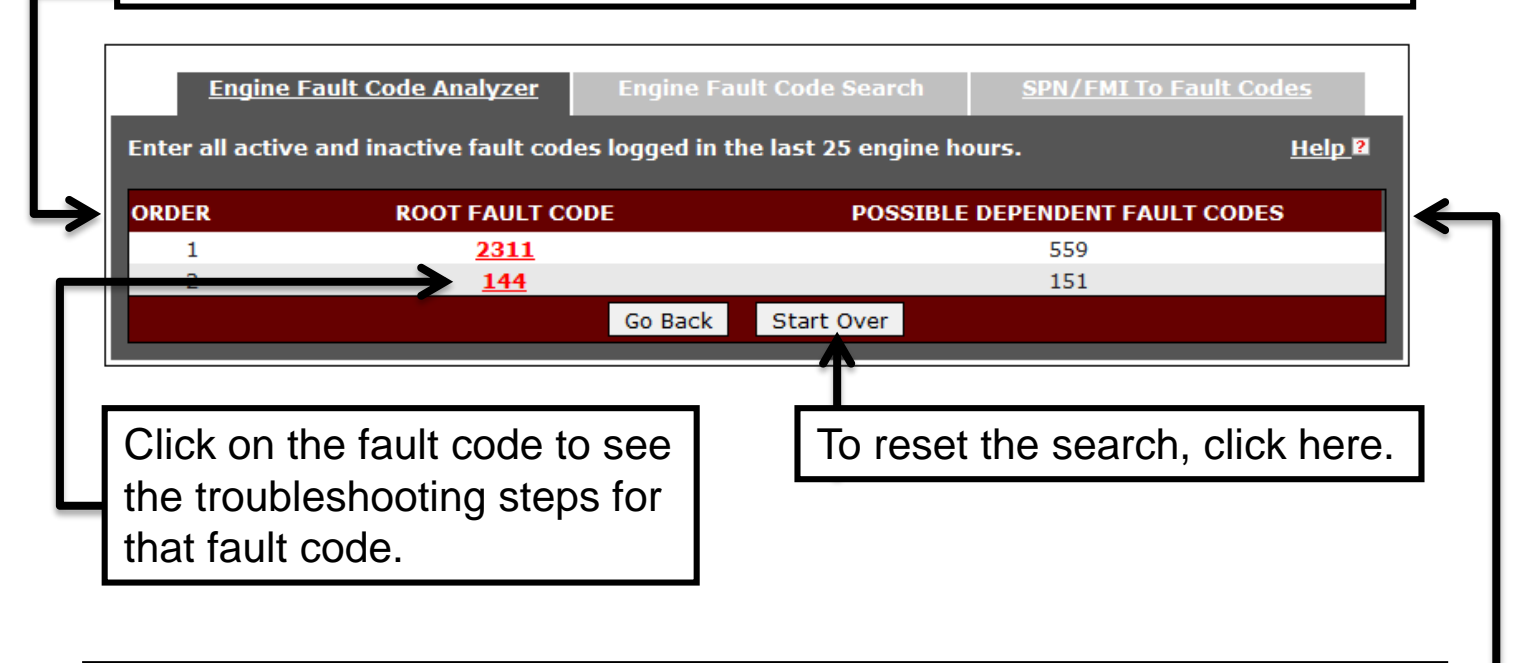

The Dependant Fault Codes are codes that can be eliminated from the troubleshooting process by troubleshooting the Root Fault Codes.

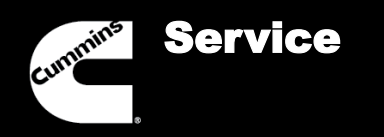

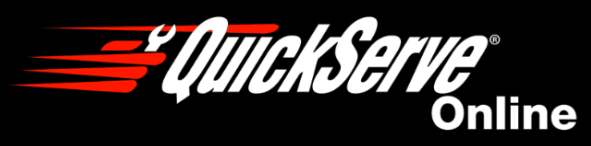

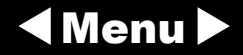

As you click on the fault codes, the links turn green to let you know which ones you've checked.

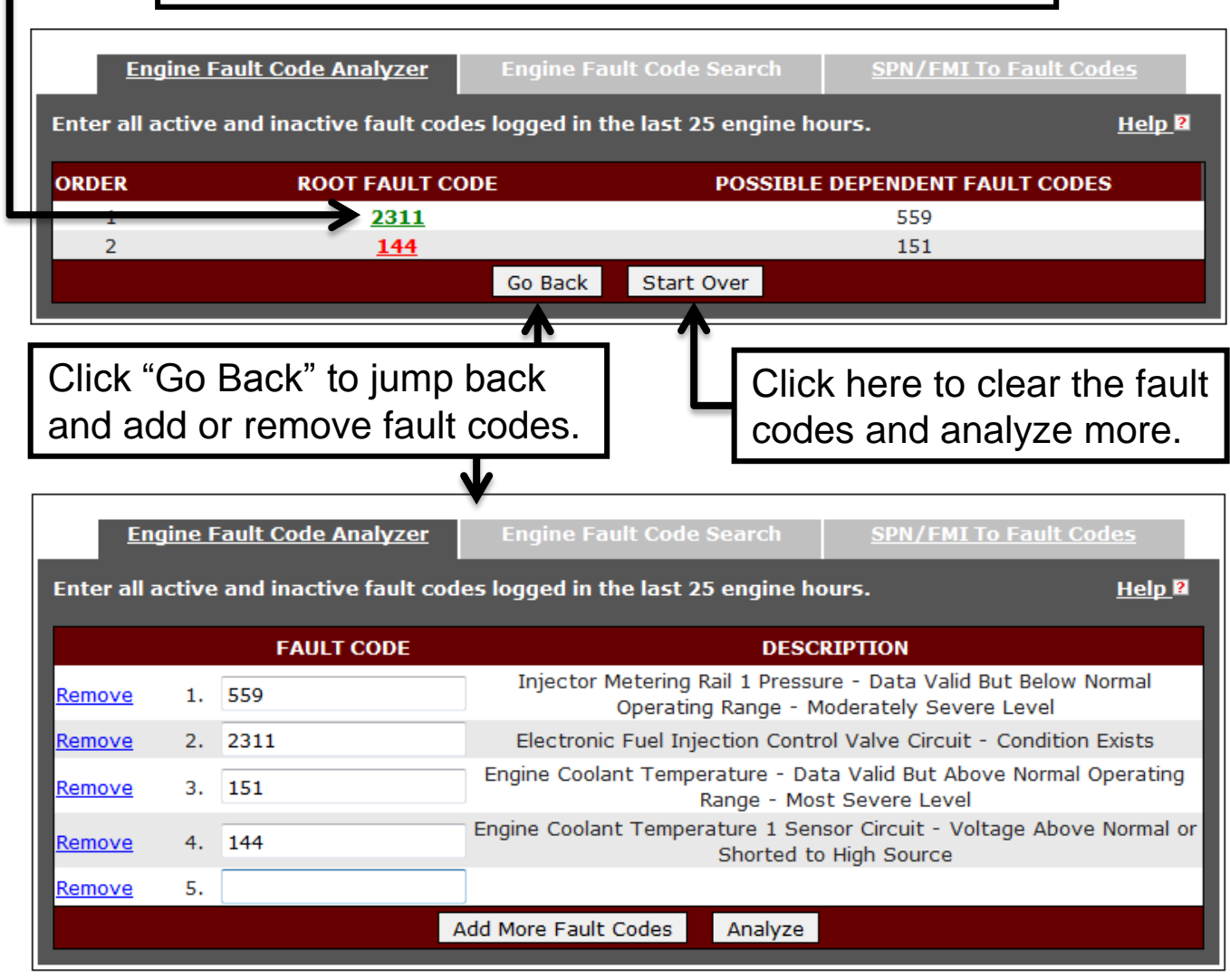

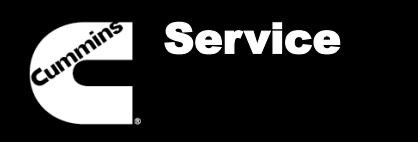

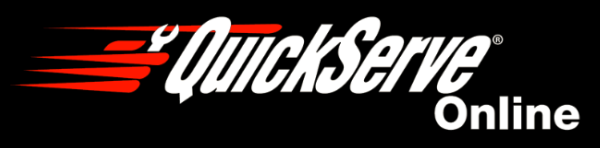

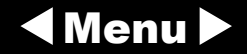

You can use the Engine Fault Code Search tool to quickly find troubleshooting steps for a particular Fault Code.

# Engine Service Information (79637306 - ISX15 CM2350 X101)

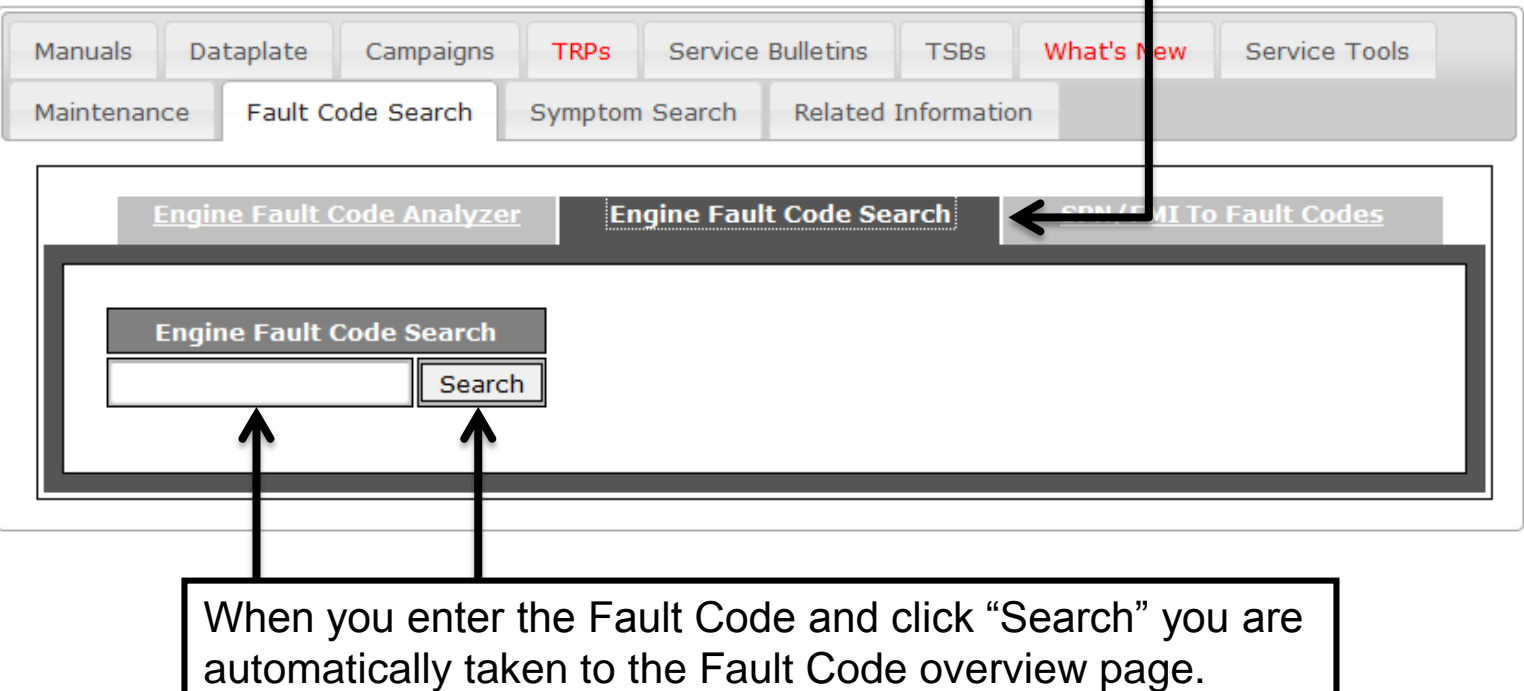

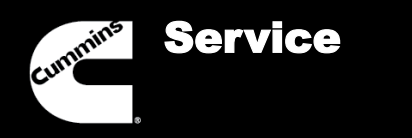

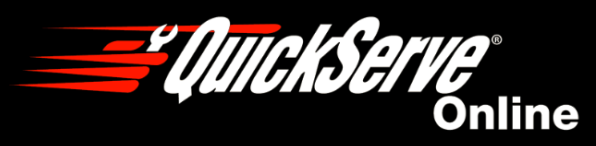

$$
\blacktriangleleft
$$
 **Menu**

You can use the SPN/FMI to Fault Code Tool to crossreference SPN/FMI Codes with Cummins Fault Codes.

Enter a SPN and a FMI code and click "Search".

Engine Service Information (79637306 - ISX15 CM2350 X101)

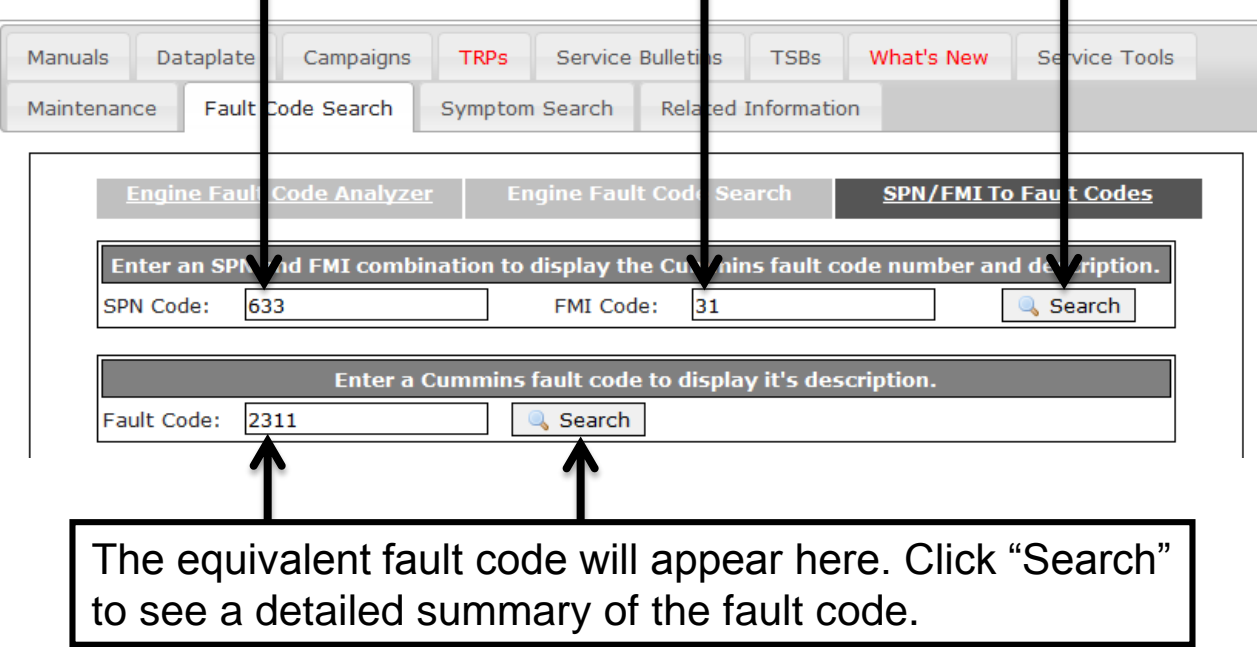

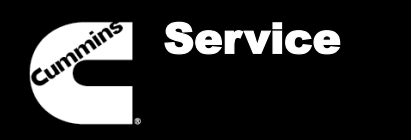

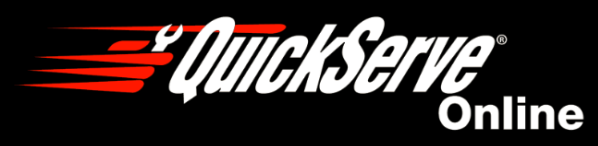

$$
\blacktriangleleft
$$
 **Menu**

After clicking "Search" you can see detailed information about the fault code including Description, reason that the fault code appears, possible effect it will have on the engine, and more.

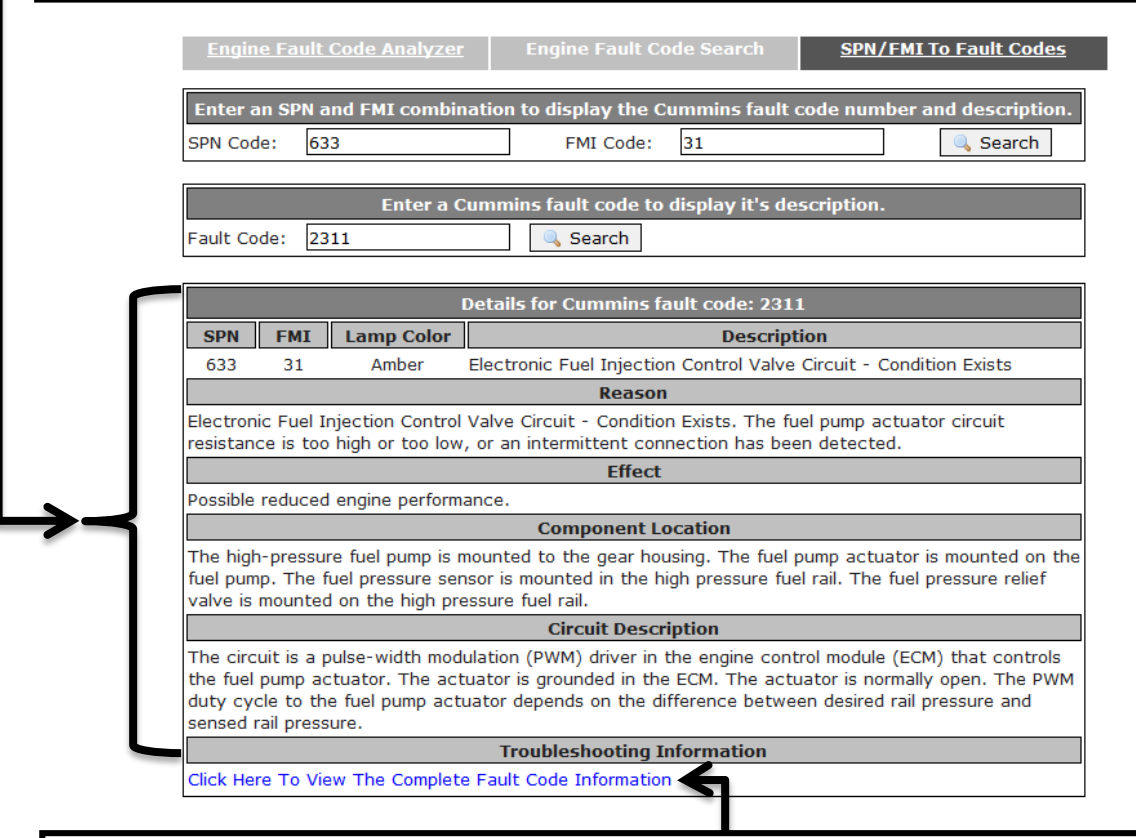

Click here to see the troubleshooting steps for this fault code.

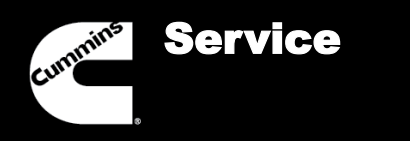

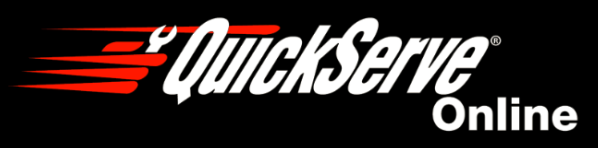

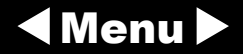

Engine Symptom Search

You can use the Engine Symptom Search tool to find troubleshooting steps based on symptoms rather than Fault Codes.

# Engine Service Information (73472878 - ISB6.7 CM2350 B101)

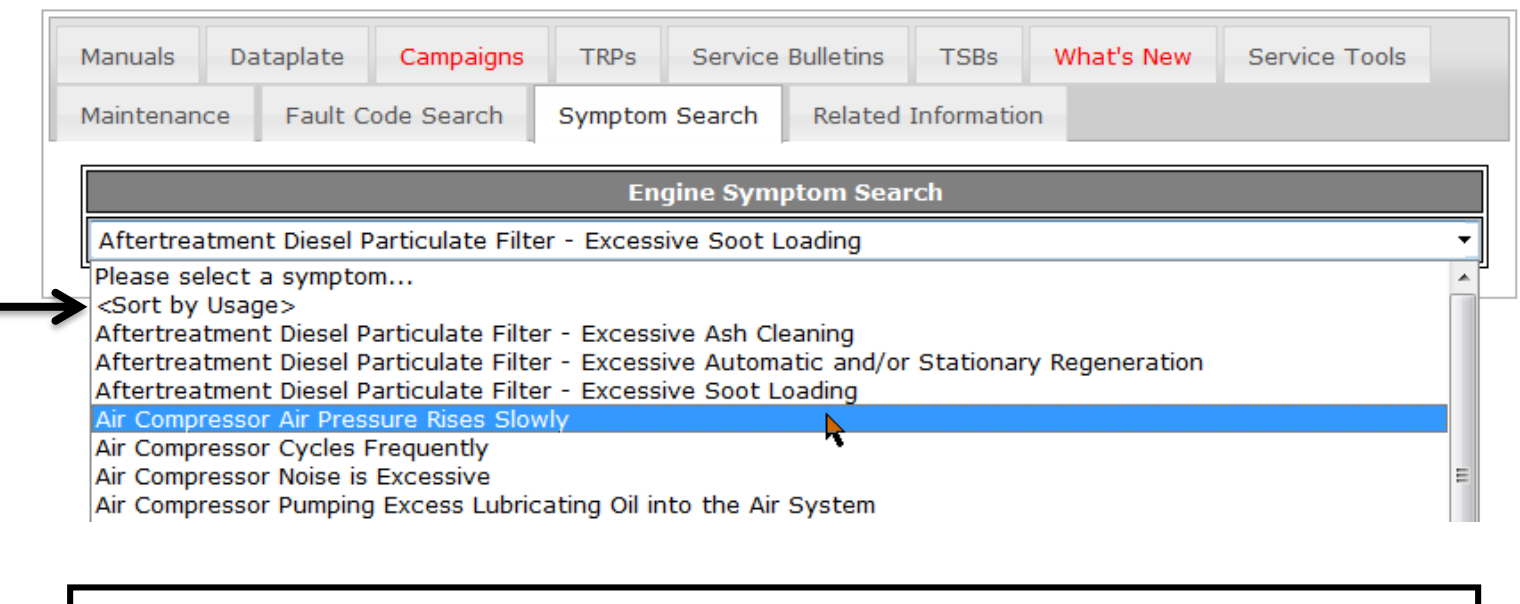

Select the symptom that you are looking for from the drop-down list and you will be automatically taken to the troubleshooting steps for that symptom. Alphabetical order is the default for the drop-down menu but you can sort by most used symptom trees by clicking here.

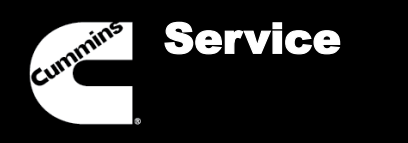

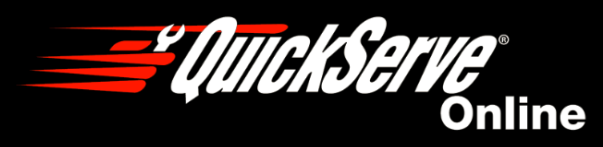

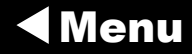

Related Information

The Related Information mini tab contains links to anything pertaining to Service content that doesn't fall under one of the categories of the other mini tabs. This includes things like Calibration Downloads, Service Work Order Information, and the Publications Catalog.

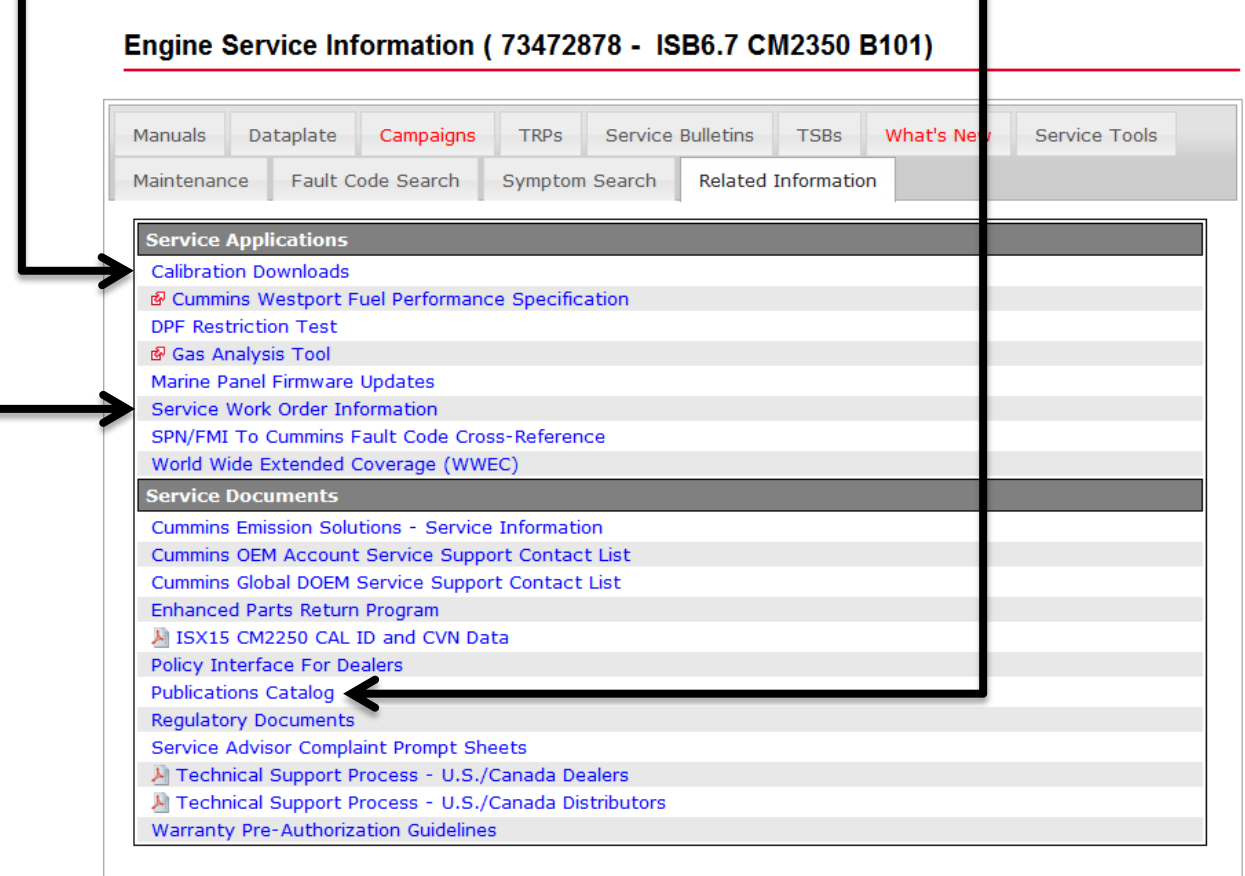